## **GET /loans/risk-ratios**

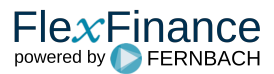

The output interface "GET loans/risk-ratios" provides the most important risk ratios.

For each individual deal the following measures/ratios are provided:

- [Loan: Data fields for Risk Ratios](https://confluence.flexfinance.net/display/JF/Loan%3A+Data+fields+for+Risk+Ratios)
- [Loan: Risk Ratios](https://confluence.flexfinance.net/display/JF/Loan%3A+Risk+Ratios)

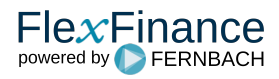